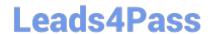

## **EE0-200**<sup>Q&As</sup>

Certified Landesk 8.5 Engineer Exam

# Pass Exam Express EE0-200 Exam with 100% Guarantee

Free Download Real Questions & Answers PDF and VCE file from:

https://www.leads4pass.com/ee0-200.html

100% Passing Guarantee 100% Money Back Assurance

Following Questions and Answers are all new published by Exam Express Official Exam Center

- Instant Download After Purchase
- 100% Money Back Guarantee
- 365 Days Free Update
- 800,000+ Satisfied Customers

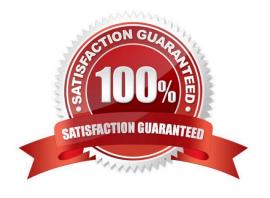

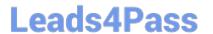

#### **QUESTION 1**

Where can you change the database connection information for LANDesk? Management Suite? (Choose two.)

- A. in the ODBC System DSN
- B. in the Management Suite console in the Configure Services utility
- $C.\ HKLM \ Software \ LANDesk \ Management Suite \ Core \ Connections \ Local$
- D. HKLM\Software\Intel\LANDesk\ManagementSuite\Core\Connections\Local

Correct Answer: BC

#### **QUESTION 2**

You are performing Remote Control on a user\\'s workstation. You want to draw a circle around an icon on the desktop for the user to execute.

How do you accomplish this?

- A. use the Mirror Driver
- B. use the Draw feature
- C. use the Synchronize Clipboard feature
- D. right-click on the Desktop and select Draw

Correct Answer: B

#### **QUESTION 3**

To which three registry hives can the Package Builder make changes? (Choose three.)

- A. HKEY\_USERS
- B. HKEY\_CLASSES\_ROOT
- C. HKEY\_LOCAL\_MACHINE
- D. HKEY\_CURRENT\_USER

Correct Answer: BCD

### QUESTION 4

Which registry key contains the list of device IDs for clients that need a complete inventory scan when delta scanning is

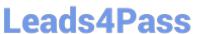

- A. SyncList
- B. Do Scans
- C. Complete Scans
- D. Force Full Scans

Correct Answer: D

#### **QUESTION 5**

You are planning the installation of LANDesk? Management Suite 8.5.

Which four items are the minimum installation requirements that must be met before installing the

LANDesk Management Suite 8.5 Core Server? (Choose four.)

- A. MDAC 2.8+
- B. Domain Controller
- C. Internet Explorer 6.0+
- D. Windows 2000 Server sp4
- E. Microsoft SQL Server 2000
- F. Internet Information Server 5.x+

Correct Answer: ACDF

#### **QUESTION 6**

What are three advantages of ring 3 Remote Control? (Choose three.)

- A. It supports multiple protocols.
- B. It performs better over slow links.
- C. It is not dependent on the display driver.
- D. It is easier to maintain than previous versions.
- E. It uses the same Remote Control ports as in previous versions.

Correct Answer: BCD

#### **QUESTION 7**

## Leads4Pass

#### https://www.leads4pass.com/ee0-200.html

2024 Latest leads4pass EE0-200 PDF and VCE dumps Download

You want new users that are added to the LANDesk? Management Suite group to have rights to Inventory and Remote Control only.

What is the simplest way to accomplish this?

- A. Do nothing; this is the default.
- B. modify the default template user
- C. modify the LANDesk Administrator
- D. assign the users Inventory and Remote Control rights

Correct Answer: B

#### **QUESTION 8**

Which hotkey combination locks out the keyboard and mouse on the remote system?

- A. Ctrl-Alt-D
- B. Ctrl-Alt-L
- C. Ctrl-Alt-K
- D. Ctrl-Alt-M

Correct Answer: C

#### **QUESTION 9**

A given computer will not enter the PXE Holding Queue. You have verified the PXE Proxy is in Holding

Queue Mode.

What is the likely cause of the problem?

- A. The holding queue is broken.
- B. The client\\'s holding queue service is not running.
- C. The client has not been scanned into the database.
- D. The client computer has already performed a holding queue task.

Correct Answer: D

#### **QUESTION 10**

Where is the Software Monitoring data stored on the client?

## **Leads4Pass**

#### https://www.leads4pass.com/ee0-200.html

2024 Latest leads4pass EE0-200 PDF and VCE dumps Download

|  | registry |
|--|----------|
|  |          |
|  |          |
|  |          |

B. in the invdelta.dat

C. in the Idclient directory

D. in the Idlogon directory

Correct Answer: A

#### **QUESTION 11**

What are the correct distribution script parameters used to execute an MSI package displaying its native interface in a high- bandwidth availability environment?

- A. /fui /bw=lan /msi
- B. /msi /bw=ras /all
- C. /msi /fui /bw=high
- D. /exe /msi /all /bw=any

Correct Answer: A

#### **QUESTION 12**

You need to schedule a task to 100 clients. If the task fails, you need the task to retry in five minute

intervals.

How do you set this up?

- A. load Task Completion on each target
- B. modify the Scheduler service retry value
- C. schedule multiple jobs to launch in five minute intervals
- D. use Target MulticastingTM to guarantee package delivery

Correct Answer: B

#### **QUESTION 13**

How can you create a Profile Migration task so an end user can initiate it?

- A. From the client, you map a drive to the LDLOGON share on the Core Server and execute LDPROFILE.EXE /UI.
- B. From the Management Suite console, Migration Task Wizard creates and deploys a script using Targeted MulticastTM.

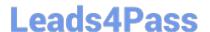

#### https://www.leads4pass.com/ee0-200.html

2024 Latest leads4pass EE0-200 PDF and VCE dumps Download

C. From the Management Suite console, Collection Manager creates a user-initiated package and makes it available for a pull distribution.

D. From the client, you map a drive to the LDMAIN share on the Core Server and launch LDPROFILE.EXE with the /GET command line option.

Correct Answer: C

#### **QUESTION 14**

You want to deploy the LANDesk?client to 100 Windows XP machines. You do not want the user to see any prompts or be interrupted during their working hours.

Which two command line parameters for WSCFG32.EXE accomplish this? (Choose two.)

A./F

B./N

C. /V

D. /SILENT

E. /NOREBOOT

Correct Answer: BE

#### **QUESTION 15**

Your Web Console is installed on a server other than the Core Server. The Web Console server never reports that it has any LANDesk?vulnerabilities although there have been vulnerability definitions for Web Console downloaded.

Why is Web Console NOT reporting any vulnerabilities?

- A. Automatic update of Web Console components is not enabled.
- B. Web Console has been patched from the LANDesk Patch website.
- C. The Web Console server has not had the vulnerabilities copied to it.
- D. Standard LANDesk Agent has not been installed on the Web Console server.

Correct Answer: D

EE0-200 PDF Dumps

EE0-200 VCE Dumps

EE0-200 Practice Test